## Delete

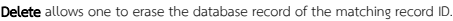

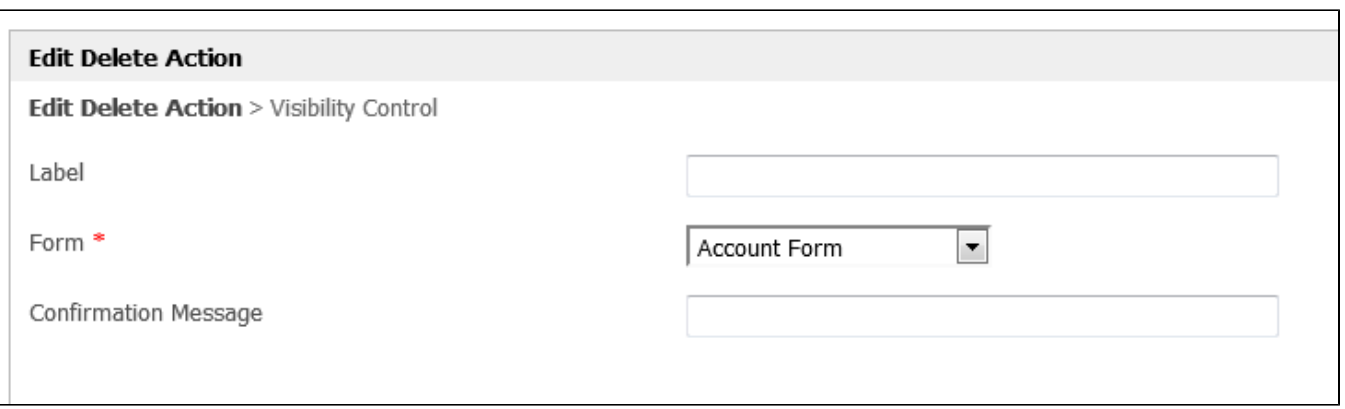

## Figure 1: Delete Action Properties - Edit Delete Action

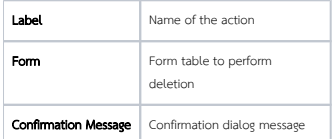

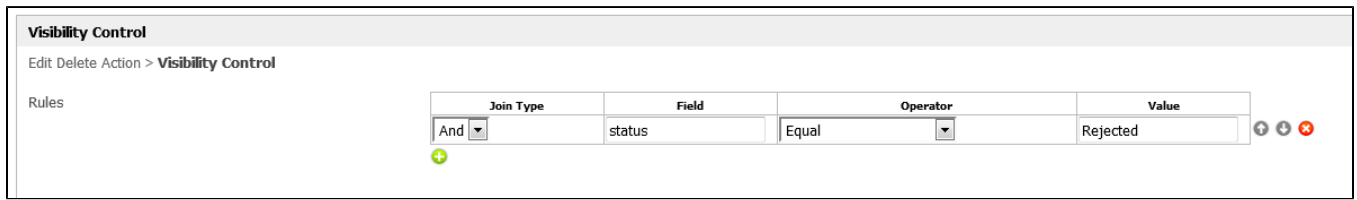

## Figure 2: Delete Action Properties - Visibility Control

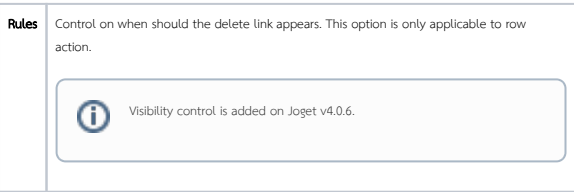